## **pushTAN: Initial setup with registration letter**

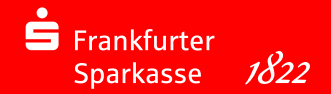

Only start the registration process described below when you have received the registration letter and your access data for online banking (opening PIN and login name). lf you have changed your previous procedure to pushTAN, you will keep your previous access data.

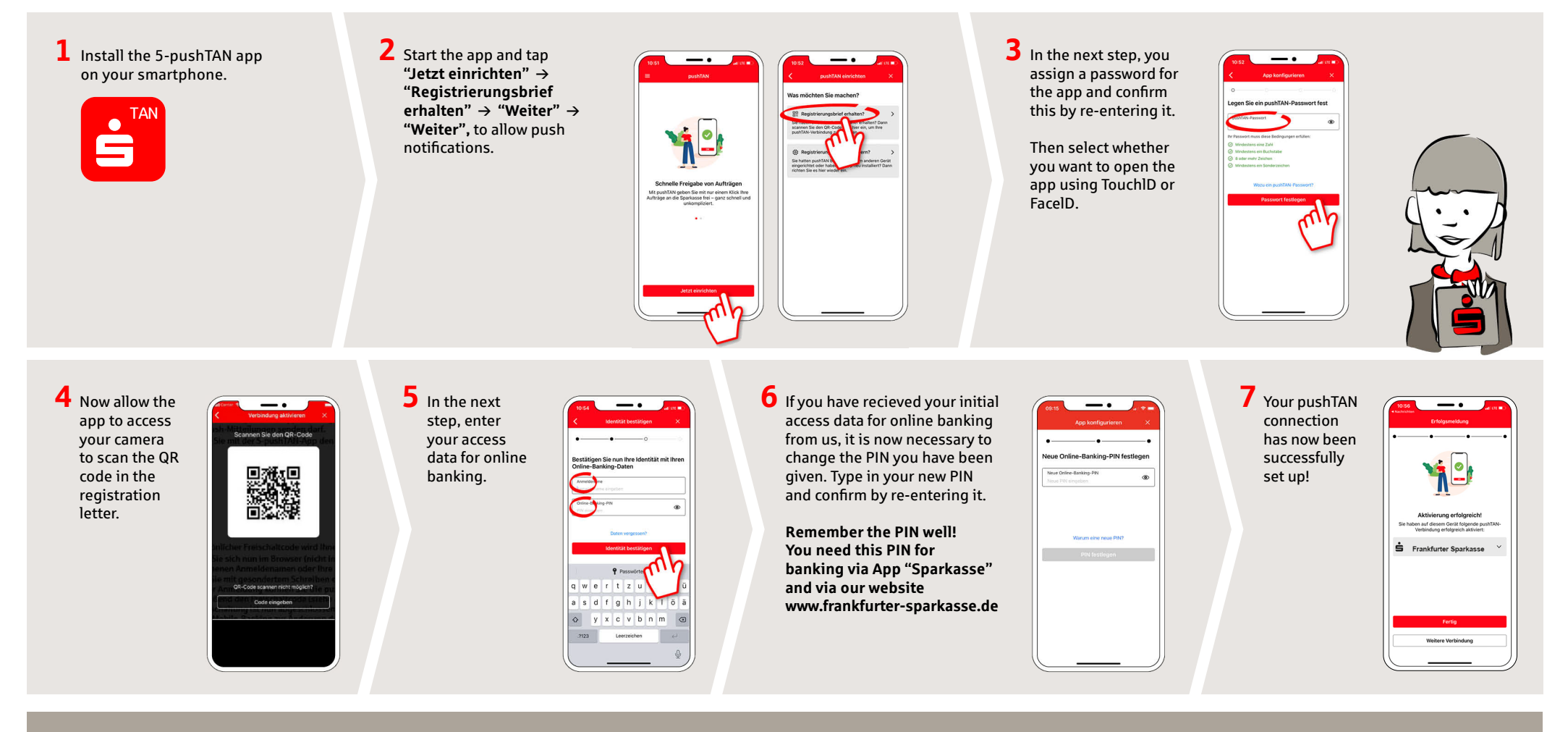

**DO YOU HAVE ANY MORE QUESTIONS? WE ARE HAPPY TO HELP YOU.**

Central service call number: You can contact us under **069 2641-0 Mon – Fri from 8 am – 8 pm**.

Further information about the account alarm is available at: **www.frankfurter-sparkasse.de/kontowecker**

## **YOU CAN ALSO REACH US AT:**

**Media consulting** Video and text chat: **www.frankfurter-sparkasse.de/mediale-beratung** Service hours: **Mon – Fri from 8 am – 8 pm**

**mediale-beratung@frankfurter-sparkasse.de**